# 

### Django

The Web framework for perfectionists with deadlines.

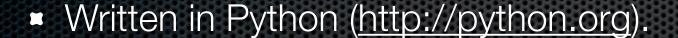

Developed by a newspaper company.

See complete forecast

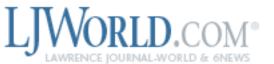

Marketplace

Jobs

Classifie

News -

Sports -

Arts & Entertainment

Living

Opinion

#### KU unplugs steam whistle to cut costs

September 3, 2008 · 50 Comments

Don Steeples embraces tradition, understands the importance of getting to class on time, and respects the public's communal reliance on familiar on-campus rituals. He also knows that tooting KU's familiar steam whistle costs about \$3,000 a year. So he's pulled the plug.

Read Chat: KU Provost Richard Lariviere discusses upcoming issues facing the university

Latest news

Most discussed

Blog - Lawrence Weather Watch: Cape Verdetype Hurricanes 8:58 p.m.

Fields to miss Louisiana Tech game 6:38 p.m.

Mistrial declared in kidnapping case 5:05 p.m.

Police Web site provides safety tips for students 4:19 p.m.

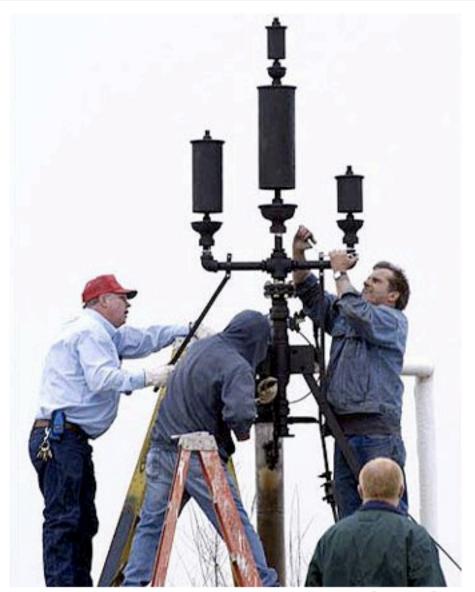

Photo by Scott McClurg

Kansas University's Facilities Operations workers, from left, Jack Barne, Floyd Grant and Bob Sieber affix the new steam whistle as

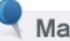

#### Marketplac

#### Shelter Insurance -Lance Wollesen, Ag

785-865-4040

Find more businesses on Marketplace

> Arts & Entertainment · B Coffeehouses · Libra

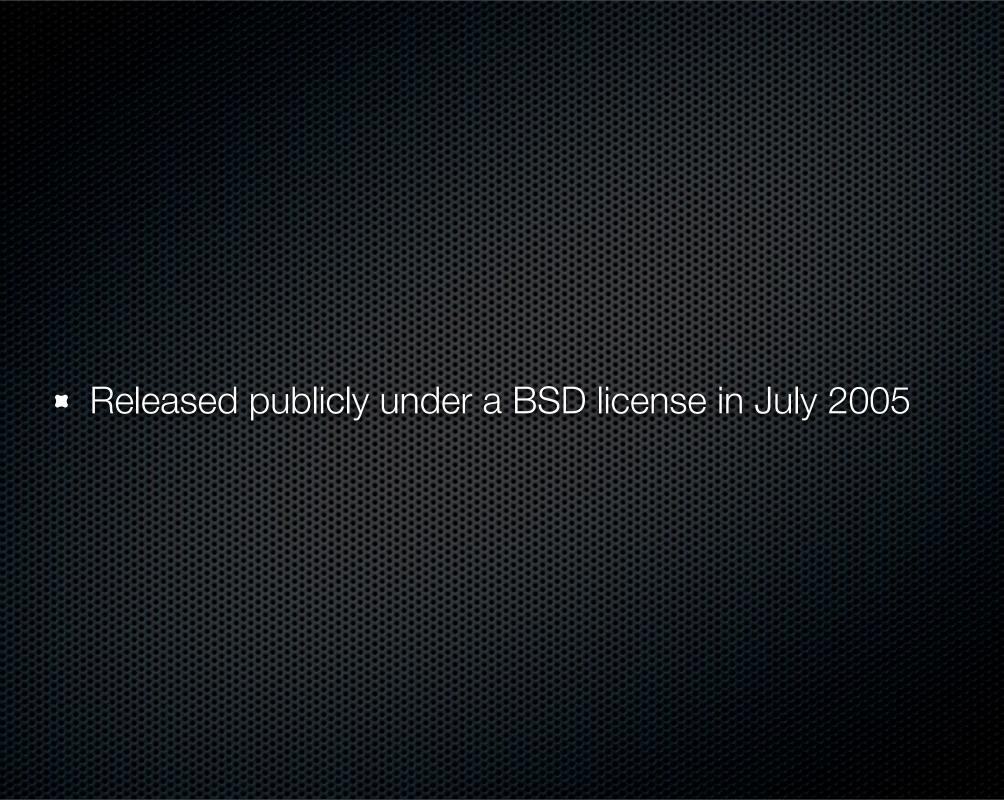

# 3 Sept., 2008 Django 1.0 was released!

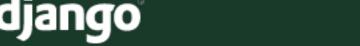

Home

Download

Documentation

Weblog

Community

Code

#### Django weblog

#### Django 1.0 released!

No, you're not hallucinating, it's really here.

Around three years ago, Adrian, Simon, Wilson and I released some code to the world. Our plan was to hack quietly on it for a bit, release a solid 1.0 release, and then *really* get the ball rolling.

Well.

What happened, of course, was that an amazing community sprung up literally overnight — our IRC channel had over a hundred people in it the day after release, and it's never been that "empty" since.

I really can't stress enough how amazing our community of users and developers are. About half of the code that's gone into Django over the past three years has been contributed by someone *other* than a core committer. Since our last stable release, we've made over 4,000 code commits, fixed more than 2,000 bugs, and edited, added, or removed around 350,000 lines of code. We've also added 40,000 lines of new documentation, and greatly improved what was already there.

Django 1.0 represents a the largest milestone in Django's development to date: a web framework that a group of perfectionists can truly be proud of. Without this amazing community, though, it would have never happened.

You can download Django 1.0 on the <u>Django downloads page</u>, and read the <u>complete</u> release notes.

For distributors and for verification purposes, a file containing the MD5 and SHA1 checksums of the 1.0 package has been placed on <a href="mailto:thecksums">the djangoproject.com</a> server. This

#### **Archives**

September 2008

August 2008

July 2008

June 2008

May 2008

April 2008

January 2008

December 2007

November 2007

October 2007

September 2007

August 2007

July 2007

June 2007

May 2007

April 2007

March 2007

February 2007

January 2007

December 2006

November 2006

### Django's Goal

- To create complex database driven websites.
- Reusability of Code or Pluggability.
- Rapid development.
- DRY (Do not Repeat Yourself).

### What does Django's Core Include

- Database Abstraction Layer
- Views
- Templates
- URL Schema

### MTV

- Model
- **T**emplate
- **▼ V**iew

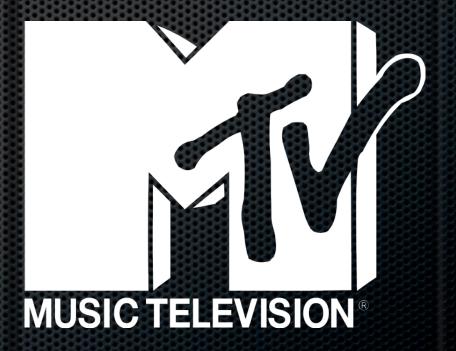

| Django              | MVC        |
|---------------------|------------|
| Model               | Model      |
| Views and Templates | View       |
| URL                 | Controller |

#### Model

Takes Python Code

#### Model

and Coverts it to SQL

```
CREATE TABLE "blog_posts" (
    "id" integer NOT NULL PRIMARY KEY,
    "title" varchar(200) NOT NULL,
    "slug" varchar(50) NOT NULL,
    "author_id" integer NULL REFERENCES "auth_user" ("id"),
    "body" text NOT NULL,
    "tease" text NOT NULL,
    "publish" datetime NOT NULL,
);
```

Basic Meta

■ URL's

```
class Meta:
    verbose_name
                        = _('post')
    verbose_name_plural = _('posts')
    db_table
                         = 'blog_posts'
    ordering
                         = ('-publish',)
                        = 'publish'
    get_latest_by
def __unicode__(self):
    return u"%s" % self.title
@permalink
def get_absolute_url(self):
    return ('blog_detail', None, {
        'slug' : self.slug
    })
```

Also does business logic

```
@property
def digital_fingerprint(self):
    return md5.new(self.title).hexdigest()
```

```
@property
def lunch(self):
    if self.lunch_in and self.lunch_out:
        lunch = relativedelta(
            datetime.combine(self.date, self.lunch_in),
            datetime.combine(self.date, self.lunch_out)
        return lunch
    else:
        return relativedelta(hours=0, minutes=0)
```

#### Managers

- Post.objects.all() Return all posts
- Post.objects.get(pk=1) Return only the post with the private key of 1
- Post.objects.filter(title\_\_contains='TLUG') Return the posts with 'TLUG' in the title.

### Custom Managers

```
from django.db.models import Manager
import datetime
```

```
class ManagerWithPublished(Manager):
    def published(self):
        return self.get_query_set().filter(
        publish__lte=datetime.datetime.now()
        )
```

#### View

Contains the business logic for the page

```
from django.http import Http404
from django.shortcuts import render_to_response
from django.template import RequestContext
from blog.models import Post
def index(request):
    posts = Post.objects.all()[10]
    return render_to_response('blog/index.html', {
        'posts': posts
    }, context_instance=RequestContext(request))
```

```
def detail(request, slug):
    try:
        post = Post.objects.get(slug__iexact=slug)
    except Post.DoesNotExist:
        raise Http404

    return render_to_response('blog/detail.html', {
        'post': post
}, context_instance=RequestContext(requst))
```

#### Generic Views

- Paginated Results
- Handles HTTP 404 for us

```
from django.views.generic import list_detail
from blog.models import Post
def index(request, page=0):
    return list_detail.object_list(
        request,
        queryset = Post.objects.published(),
        paginate_by = 10,
        page = page,
```

### URL

Controller

```
from django.conf.urls.defaults import *
urlpatterns = patterns('blog.views',
   url(r'^$',
       view = 'index',
               = 'blog_index',
        name
```

Regular Expressions

```
from django.conf.urls.defaults import *
urlpatterns = patterns('blog.views',
   url(r'^(?P<slug>[-\w]+)/$',
        view = 'detail',
               = 'blog_detail',
        name
   url(r'^$',
        view
               = 'index',
                = 'blog_index',
        name
```

```
@permalink
def get_absolute_url(self):
    return ('blog_detail', None, {
        'slug' : self.slug
})
```

## Template

```
{% extends "base.html" %}
{% block title %}
    Blog Index
{% endblock %}
{% block content %}
    {% for post in posts %}
        <h2>{{ post.title }}</h2>
        {{ post.body|linebreaks }}
    {% endfor %}
{% endblock %}
```

### Django's Contribution

- Administration Interface
- Authentication
- Comments
- GIS (Geographic Information System)
- Multiple Sites
- Syndication Built in RDF 0.9, RSS 2.0, and Atom
- Google Sitemap
- and more

#### Demo Time

### Pluggable

- Separate applications for everything.
  - Blog
  - Tumblelog
  - Photos
  - Wiki

### Search Django on Google Code

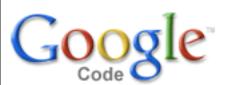

Myles.Braithwaite@gmail.com | What's new? | Profile | Settings | Help | Sign out

| django Sear | ch Projects Search the Web |
|-------------|----------------------------|
|-------------|----------------------------|

#### Projects on Google Code

Results 1 - 10 of 847

#### django-profile - Generic User Profile Control Panel developed for django

== Introduction == This is a [http://djangopluggables.com Django pluggable] user profile zone which can be used and customized easily in your social application web platform developed in django. It's developed with [http://www.djangoproject.com Django] for the backend framework and uses [http://...

django, profile, avatar, registration, login, maps, jquery, javascript

#### <u>django-command-extensions - Django Custom Management Command</u> Extensions

This is a repository for collecting global custom management extensions for the Django Framework. =Name Change= \*IMPORTANT\* django-command-extensions has become django-extensions – We have renamed the project and the import point from extensions to django\_extensions. \*IMPORTANT\* You wil...

django, management, command, extension

#### django-tagging - A generic tagging application for Django projects

A generic tagging application for Django projects, which allows association of a number of tags with any `Model` instance and makes retrieval of tags simple. The [http://django-tagging.googlecode.com/svn/trunk/CHANGELOG.txt CHANGELOG] is kept up to date with notable commits and the latest version.

### Deployment

- mod\_python
- FastCGI
- wsgi compatible web server
  - mod\_wsgi
  - CherryPy

### mod\_python

```
<Location />
  SetHandler python-program
  PythonPath "['/path/to/project'] + sys.path"
  PythonHandler django.core.handlers.modpython
  SetEnv DJANGO_SETTINGS_MODULE blog.settings
  PythonDebug Off
</Location>
```

# Scaling